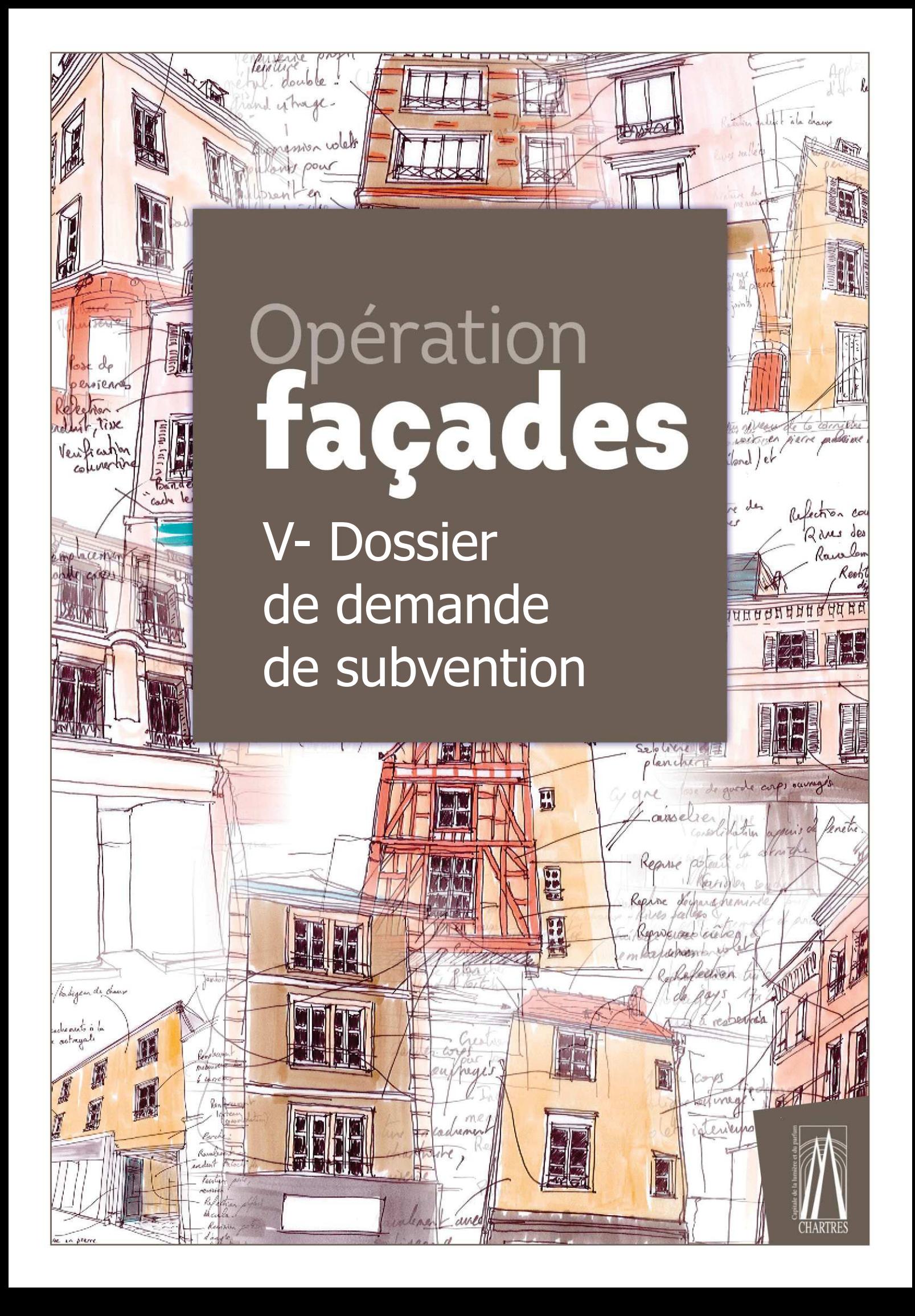

Afin d'obtenir l'aide financière allouée par la commune à l'opération façades, vous trouverez cidessous les étapes de la procédure d'instruction de la demande de subvention :

- · Envoi du dossier complet par voie postale ou dépôt en mairie ;
- Notification au demandeur du montant de la subvention prévisionnelle, après avis de la commission d'examen des aides,
- · Réalisation des travaux par le propriétaire ;
- · Envoi à la mairie par le demandeur des factures acquittées ;
- · Vérification de la conformité des travaux par les services ;
- · Délibération du Conseil Municipal ;
- Versement de la subvention.

#### **Remarque importante:**

Les travaux subventionnés devront être achevés dans un délai d'un an à compter de la date d'obtention de l'autorisation d'urbanisme (déclaration préalable ou permis de construire).

Veuillez vous reporter au règlement d'attribution des subventions afin de prendre connaissances de toutes les modalités pour l'obtention de l'aide municipale.

### **VOTRE INTERLOCUTEUR**

Pour le dépôt de votre dossier de demande de subvention et toute demande de renseignement :

Loïc Grégoire Chargé du suivi des autorisations d'urbanisme Ville de Chartres - Direction de l'Aménagement et de l'Urbanisme 2 rue Edmond Poillot 28 000 Chartres loic.gregoire@agglo-ville.chartres.fr Tél: 02 37 38 44 41 (du lundi au vendredi - aux horaires de bureau)

## Renseignements administratifs

## **COORDONNÉES DE L'IMMEUBLE**

Adresse: .................... 

## PRÉSENTATION DU DEMANDEUR

Références personnelles du (ou des), propriétaire(s) et copropriétaires de l'immeuble.

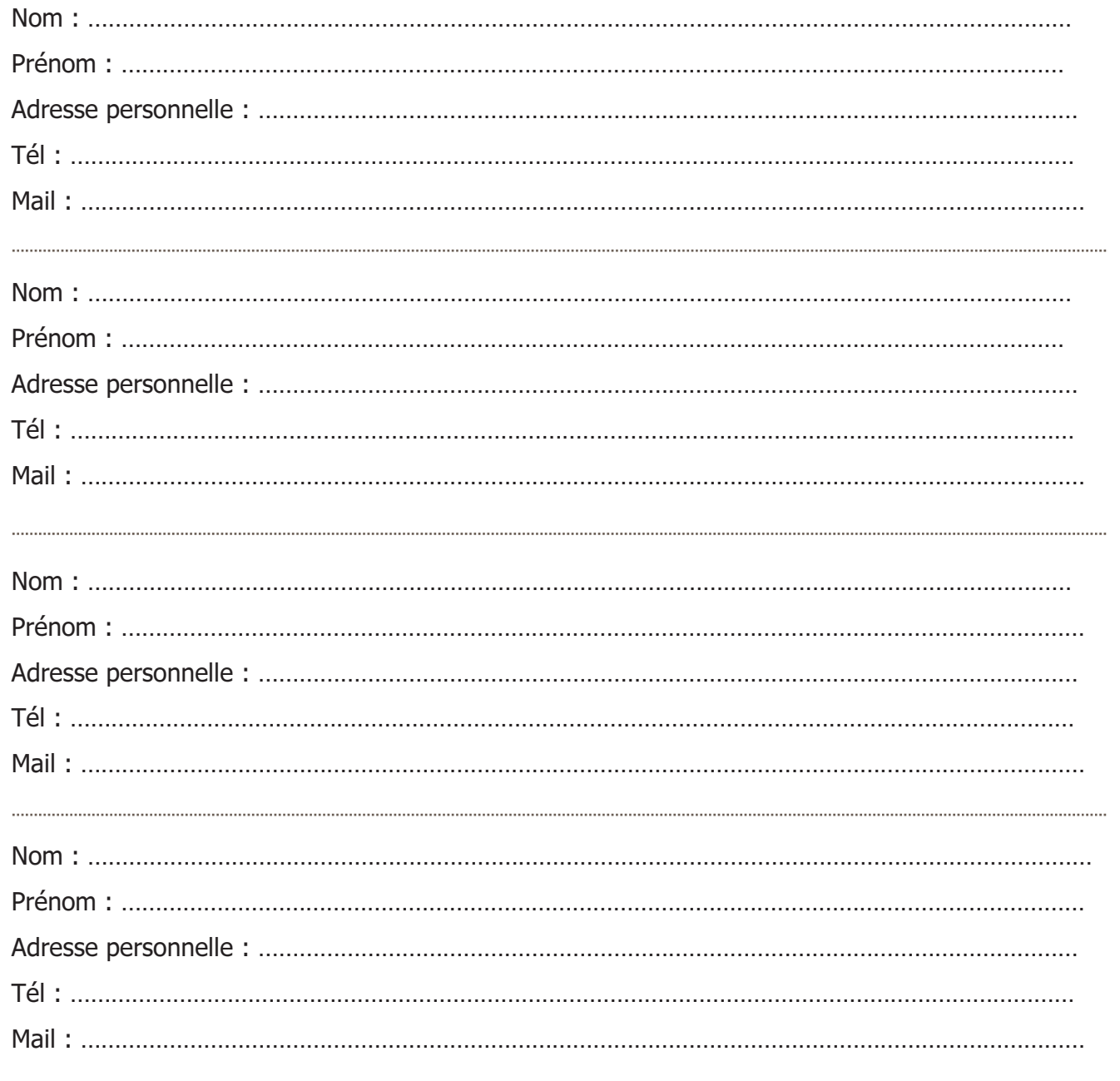

[Nom] [Prénom]

[Adresse]

Lieu, date

Monsieur le Maire,

J'ai l'honneur de vous adresser ci-joint mon dossier de demande au titre de l'opération ravalement de façade engagée par la Ville de Chartres.

Les travaux envisagés concernent l'immeuble (précisez l'adresse et les références cadastrales) et s'élèvent à un montant total de (montant) euros HT, soit (montant) euros TTC.

Je vous remercie de l'attention que vous voudrez bien porter à mon dossier et je vous prie d'agréer, Monsieur le Maire, l'expression de ma considération distinguée.

Signature

Concernant les travaux nécessitant l'occupation du domaine public (échafaudage, bennes...), vous devez impérativement en faire la demande auprès de :

## Service gestion du domaine public

Tél: 02.37.88.44.58 - Mail: domaine.public@agglo-ville.chartres.fr

Dans le cadre de l'opération façades vous serez exonéré du coût lié à l'occupation du domaine public.

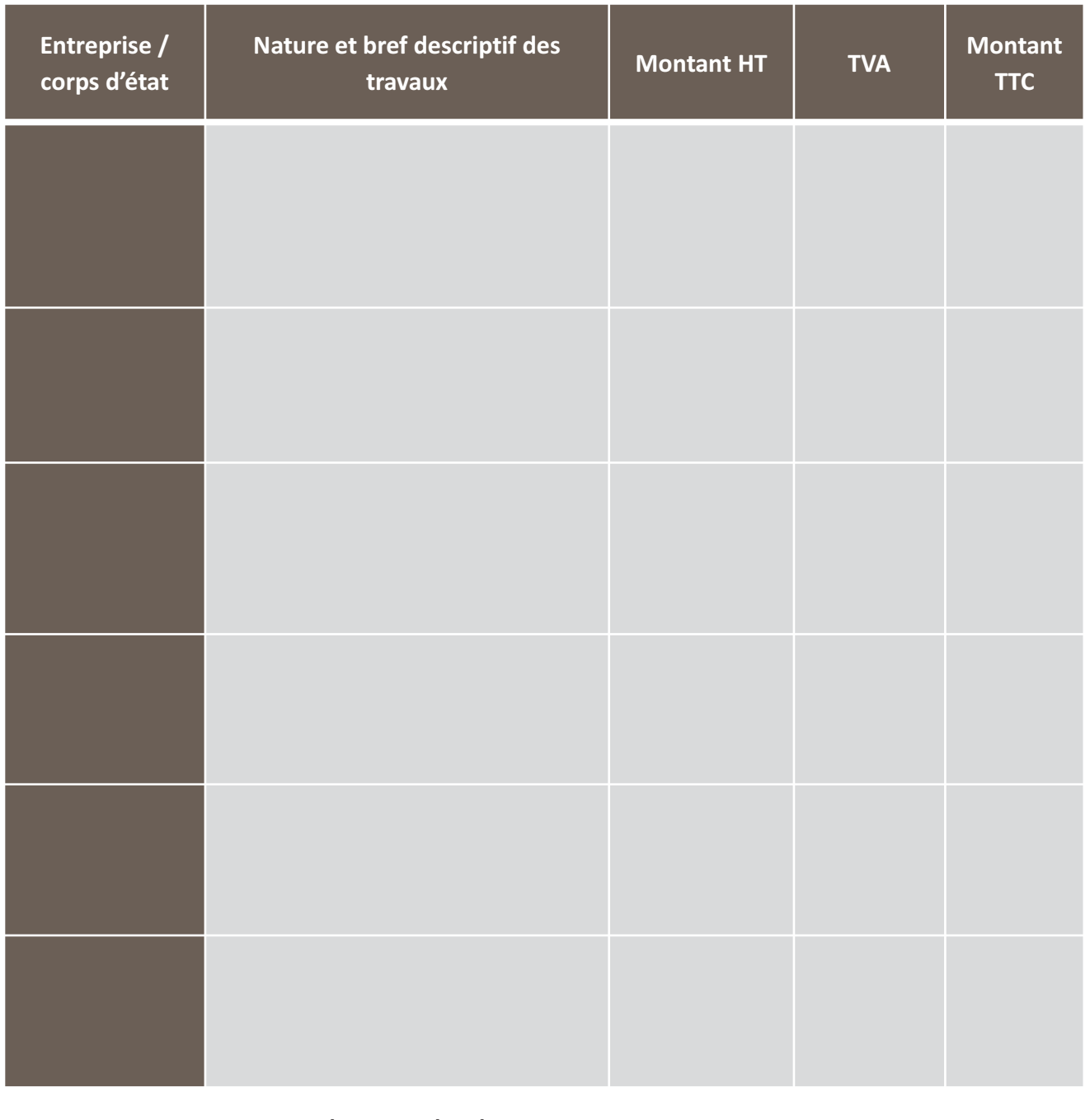

Votre immeuble est concerné par le périmètre de protection des Monument Historiques, les travaux de restauration de votre façade devront faire l'objet d'une déclaration préalable. Il est nécessaire de disposer de l'avis conforme de l'Architecte des Bâtiments de France avant de commencer les travaux.

N'oubliez pas de joindre au dossier la copie des devis détaillés.

#### $1.$ Copie du titre de l'immeuble

- \* Pour les propriétaires uniques :
	- L'attestation de propriété (attestation notariée ou avis de taxe foncière).

\* Pour les immeubles en indivision :

- Avis de taxe foncière.
- L'attestation des indivisaires autorisant l'un d'entre eux à percevoir la subvention.

\* Pour les copropriétés :

- Le procès-verbal ou la résolution de l'assemblée générale des copropriétaires autorisant les travaux, ou à défaut, l'attestation de chaque copropriétaire autorisant le syndic à percevoir la subvention.
- Le N° SIRET (14 caractères)

\* Pour les personnes morales possédant l'immeuble en totalité et ayant pour objet social la gestion immobilière :

- Avis de taxe foncière.

- Extrait Kbis.

- Les numéros SIRET / SIREN de la société.

### 2. Copie des devis détaillés

### 3. Relevé d'identité bancaire